## **Determine Workstation Type**

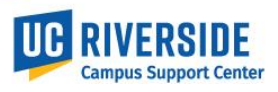

This document outlines the process of determining the type of workstation location that will be assigned to an employee.

## **Determining Workstation Type:**

- 1. The location data in UCPath will need to be updated when a new employee is hired or an existing employee moves to a different location
	- a. If a workstation location has not yet been decided for a new employee, submit the department default location. Work with SSC for assistance with determining default location.
- 2. The location in UCPath can represent a specific room/office/cubicle where an employee works, or it can be a central check-in location for the department
- 3. Use the matrix below to determine if an employee should be assigned a specific work location, or a department check-in location
	- *a. Ex. Employee A is in a single headcount position and is 100% remote, but comes to campus periodically for meetings and does not have an assigned workstation location on campus. Worker Type: Employee A belongs in the Remote Worker Type and would be assigned a Department Check-in location which is a specific building and room in which employee information can be obtained*

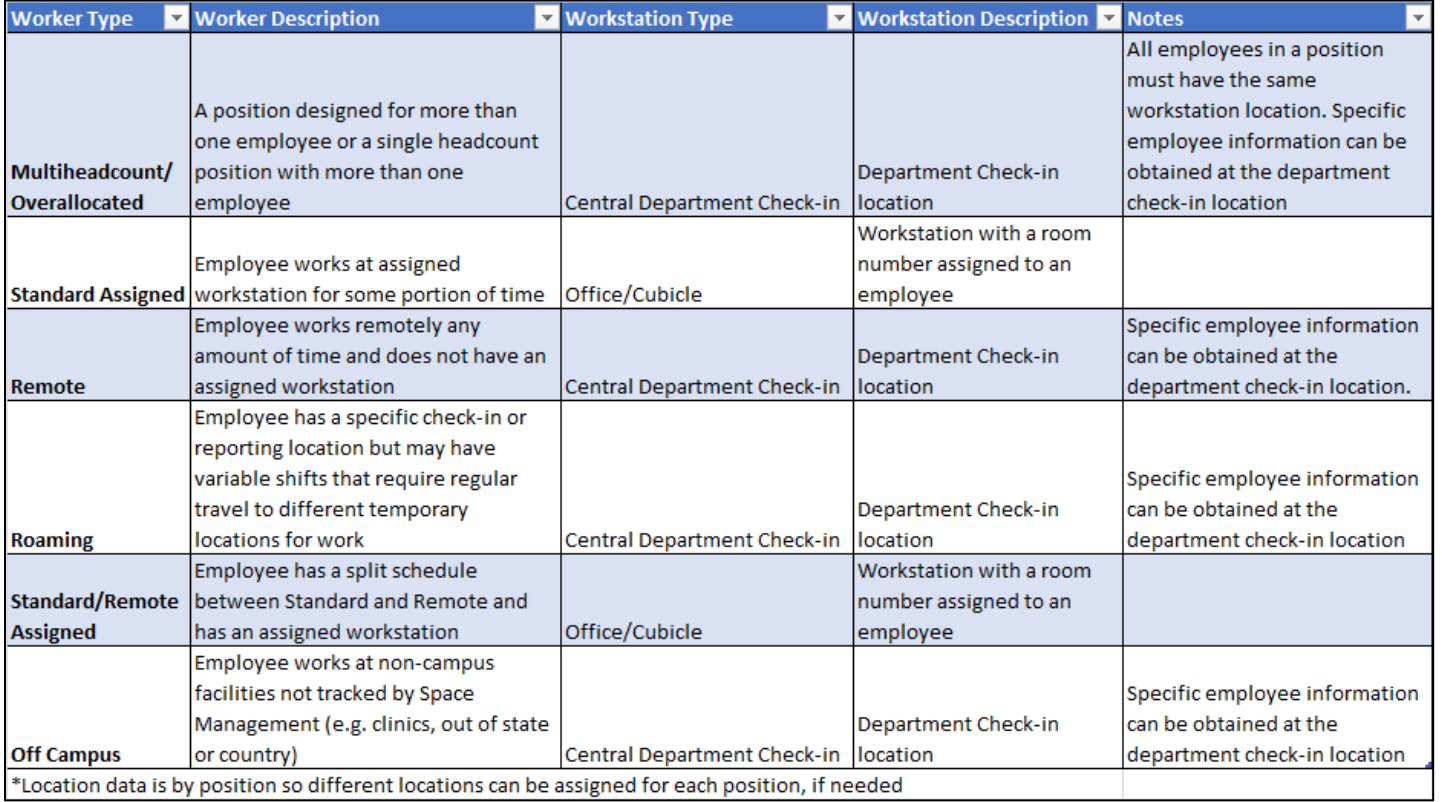